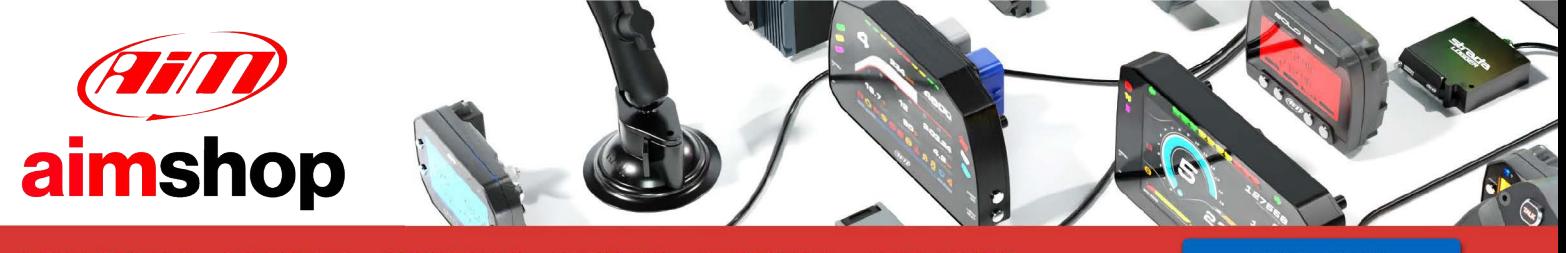

• LAP TIMERS • LOGGERS • CAMERAS • DASHES • SENSORS • AND MORE

**SHOP NOW** 

AiM Infotech

## Marelli SRT-BSD ECU

### Release 1.01

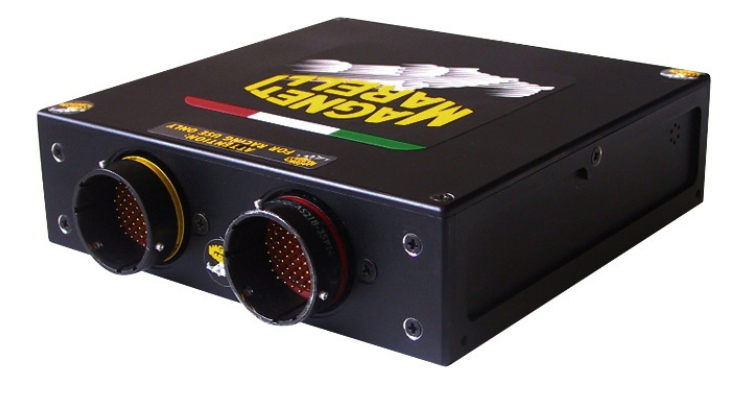

PRODUCT DOCUMENTATION

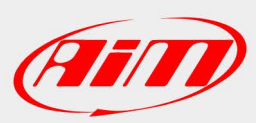

ECU

**InfoTech** 

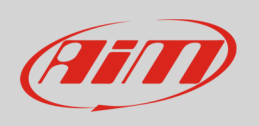

This tutorial explains how to connect Marelli SRT-BSDfor Bikes Sport Development ECU to AiM devices.

# 1 Wiring connection

Marelli SRT-BSD ECU features two bus communication protocols based on CAN on the front left 66 pins Deutsch connector highlighted here below on the left; on the right you see connector pinout and below the connection table.

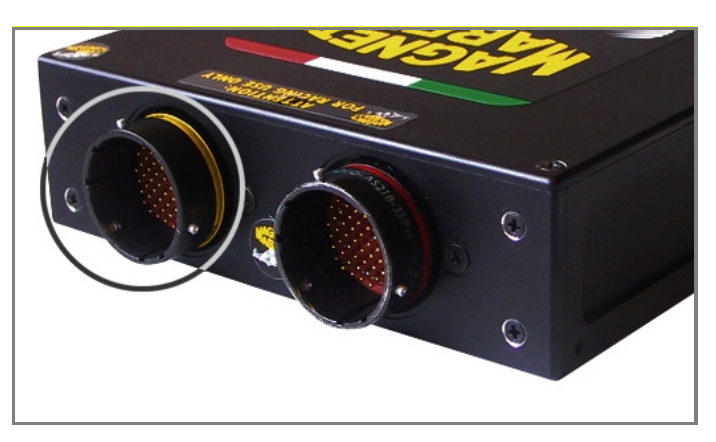

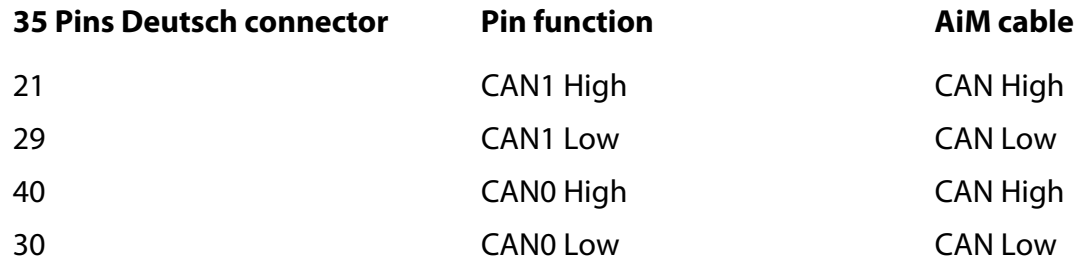

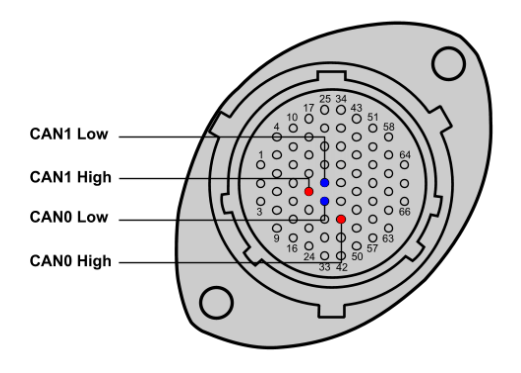

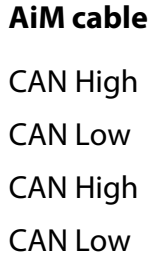

### $\overline{\phantom{0}}$ AiM device configuration

Before connecting the ECU to AiM device set this up using AiM Race Studio software. The parameters to select in the device configuration are:

- ECU manufacturer "Marelli"
- ECU Model "SRT-BSD"

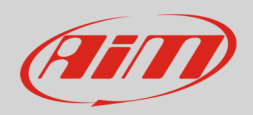

## 3 Available channels

Channels received by AiM devices connected to "Marelli" "SRT-BSD" protocol are:

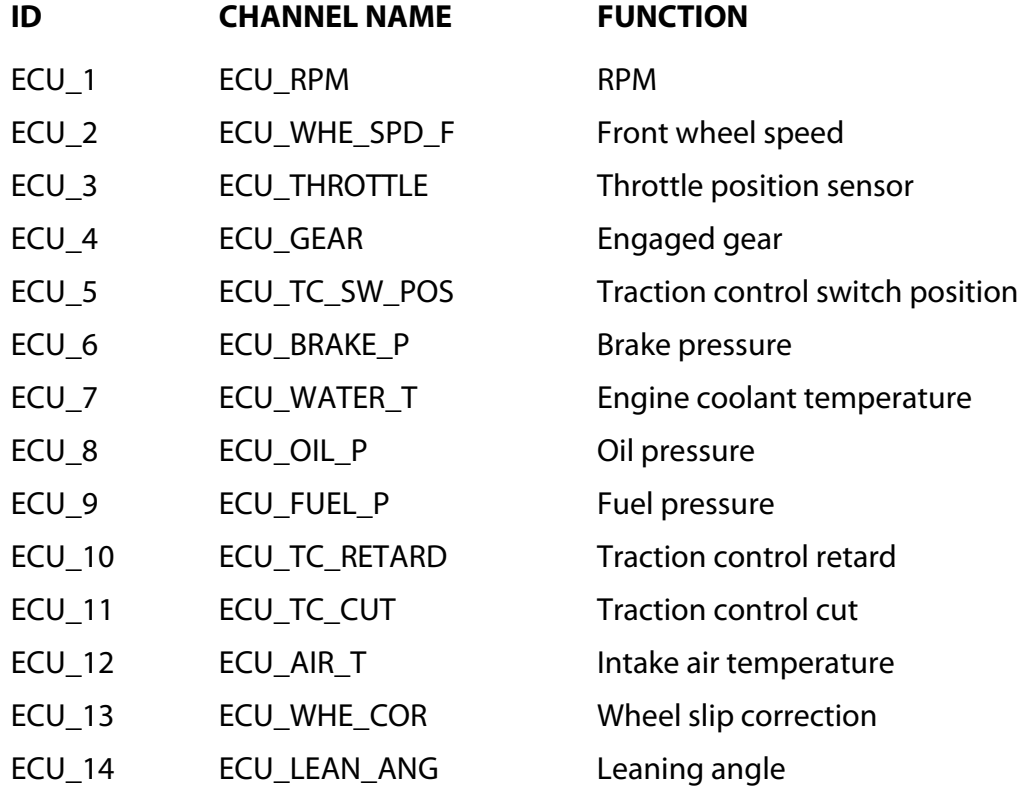